## SENTENCIA "IF"

## **INDICE**

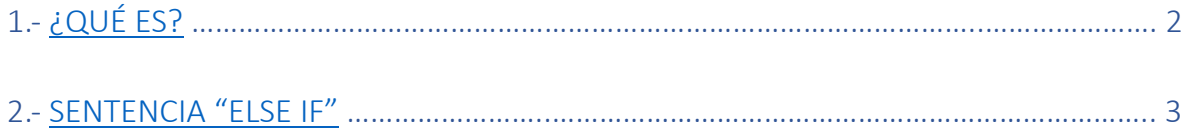

## <span id="page-1-0"></span>¿Qué es?

La sentencia "if" es uno de los bucles que existen en el lenguaje de programación de R. Este es bastante similar al bucle "while", y en algunas situaciones, se pueden usar ambos.

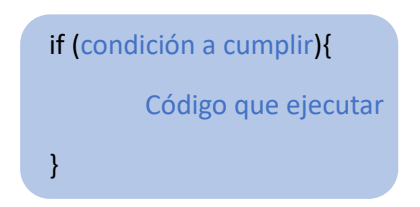

Como dicho anteriormente, su estructura es muy similar a la de un bucle "while", presentando también una condición. Esta condición es aquello que se debe cumplir para poderse ejecutar el código. El código que ejecutar son aquellas operaciones que queremos que el programa haga por nosotros.

Por ejemplo, imaginemos que los valores menores que 5 se almacenen en un vector. Para ello, mediante la ayuda un bucle "for", podríamos hacer lo siguiente.

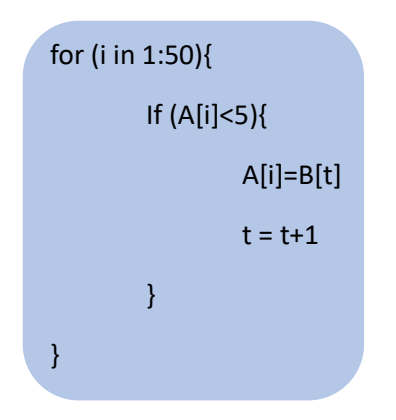

De esta manera, para cada valor del vector A (cuya posición esta definida por la variable i), se pregunta si es menor que 5. En caso afirmativo, este valor se guarda en en el vector B, que esta caracterizado por la variable t (esta variable tendría que estar previamente definida como t = 1 para que se almacenara en la primera posición)

## Bucle "else if"

Realmente, esto no se trata de un bucle diferente, sino del mismo bucle "if". En general, cuando la condición establecida no se cumple, el programa continúa con el código. Sin embargo, habrá veces en las que si la condición no se cumple, queramos que se produzca algo en específico.

Esto se consigue mediante le bucle "else if". Su estructura es muy sencilla, igual a la del bucle "if", pero con un pequeño giro.

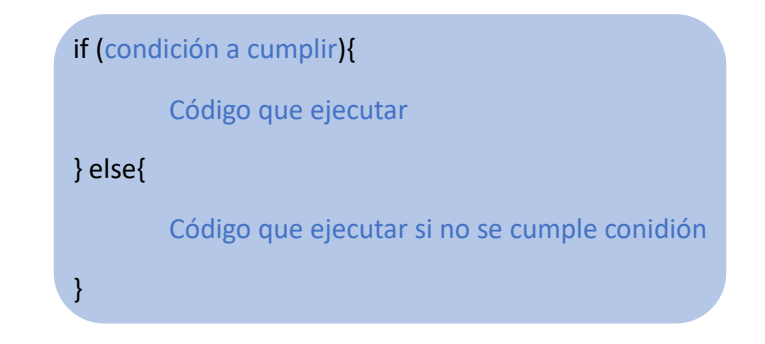

El programa verifica la condición. Si eta se cumple, ejecuta el primero código (el que se encuentra dentro del bucle "if"). En cambio, si la condición no se cumple, ejecuta el segundo código (el que se encuentra dentro del bucle "else").

Estos bucles también se pueden anidar, dando lugar a combinaciones muy curiosas. Para ello, debemos de seguir el siguiente código:

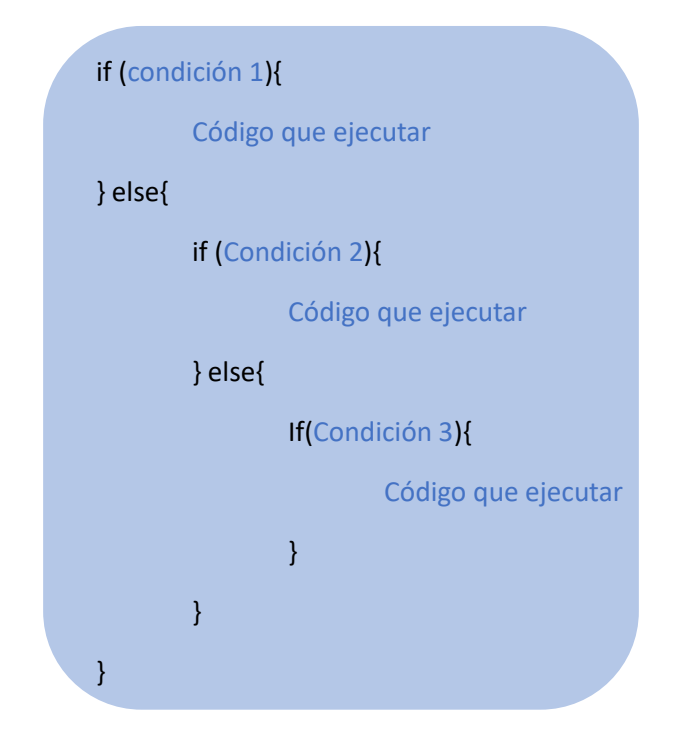

En este caso, el programa se va preguntando si se van cumpliendo las condiciones, y según cual se cumpla, hará unas operaciones u otras. Esto tipo de códigos son muy útiles para ver valores dentro de una tabla. Por ejemplo, esto lo vemos dentro de la práctica 2, en el ejercicio propuesto sobre el índice de Masa Corporal (IMC).

En el caso de ese ejercicio, mediante el uso de bucles "else if" se podía ordenar el IMC encontrado para que nos diera una respuesta.

```
if (IMCMedio < 15) {
          Situacion = "Delgadez muy severa"
} else\left\{if (IMCMedio < 15.9) {
                    Situacion = "Delgadez severa"
          }else\{if (IMCMedio < 18.4) {
                               Situacion = "Delgadez"
                     1 elselif (IMCMedio < 24.9) {
                                          Situacion = "Peso Saludable"
                                }else\{if (IMCMedio < 29.9) {
                                                     Situacion = "Sobrepeso"
                                           } else\left\{if (IMCMedio < 34.9) {
                                                                Situacion = "Obesidad Moderada"
                                                      } else\{if (IMCMedio < 39.9) {
                                                                           Situacion = "Obesidad muy severa"
                                                                } elseif (IMCMedio > 40) {
                                                                                      Situacion = "OBesidad muy severa (Obesidad Morbida)"
                                                                            } else\{Situacion = "Situacion Desconocida"
                                                                                       \mathbf{R}\rightarrow\rightarrow\begin{array}{c} \mathbb{R}^3 \times \mathbb{R}^3 \times \mathbb\rightarrow\overline{1}Situacion
```